## 1. Introdução [1]

Linux<br>TECNOLOGIA DA INFORMAÇÃO

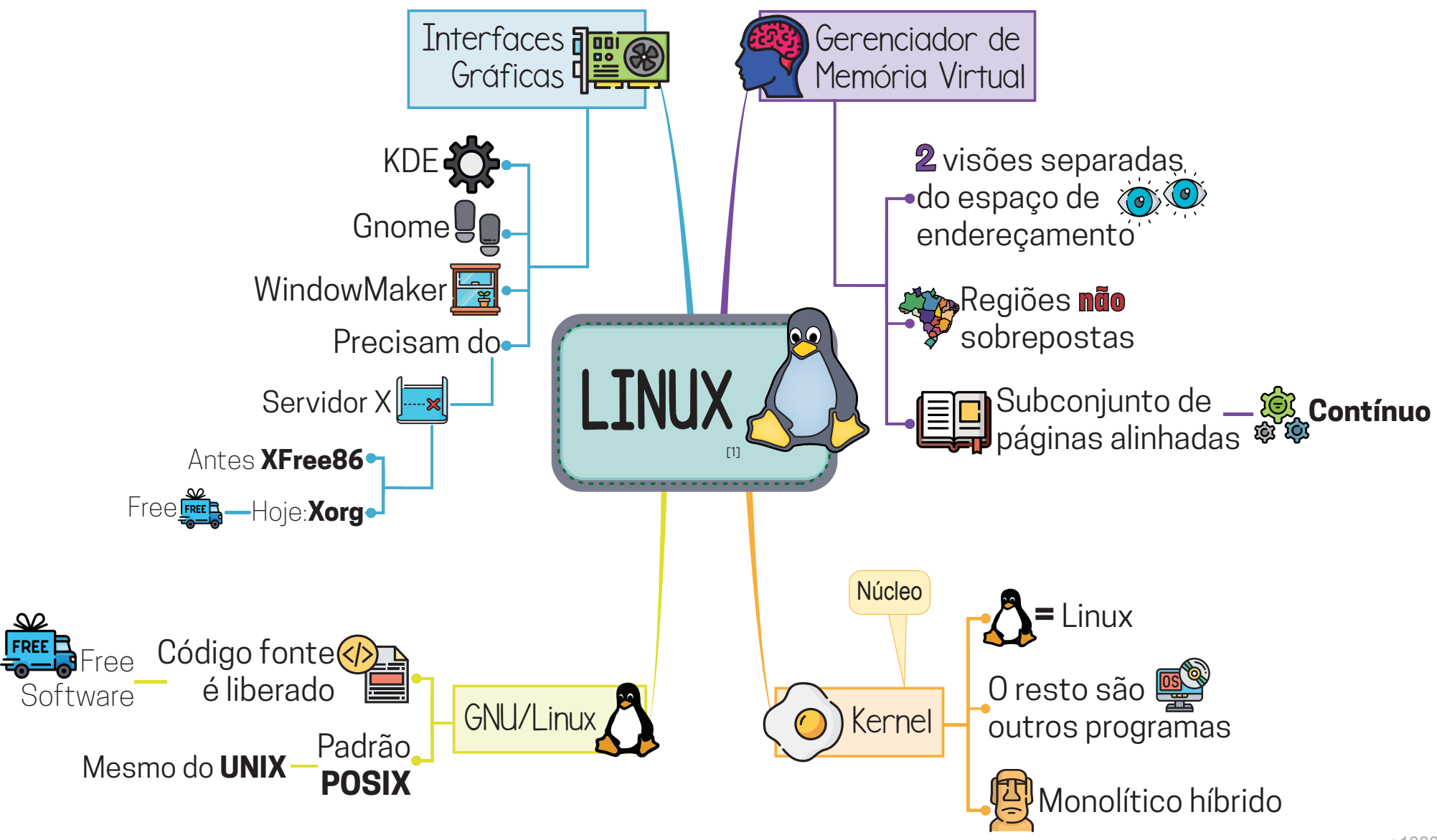

a1000